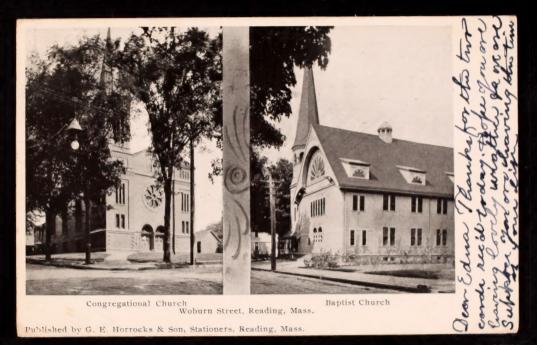

POSTCAR 7. 15. mise Edna C. Collingo, East Otis. Mara. MissCornelia Robinson